# **¿CÓMO CREAR UNA CONTRASEÑA SEGURA?**

- Mezcla letras, símbolos especiales (al menos 1) y números (al menos 2).
- Usa letras mayúsculas y minúsculas, (al menos 1 mayúscula y una minúscula).
- Usa una cantidad de caracteres superior al recomendado. Mínimo 8 y máximo 32 caracteres.
- Crea contraseñas de forma que tengas que utilizar las dos manos para teclear.
- Usa reglas para crear tus contraseñas y no olvidarlas.

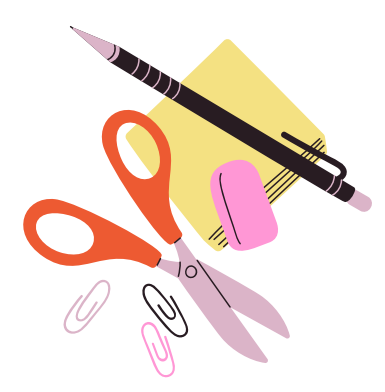

- Sea especialmente poco segura. Ejemplo: "clave123".
- Hayas usado anteriormente en tu cuenta.
- No utilices la misma en varios [servicios](https://www.pandasecurity.com/es/mediacenter/notas-de-prensa/misma-contrasena/).
- Comience o termine con un espacio en blanco.
- No puede contener signos de interrogación, dos puntos ni espacios.

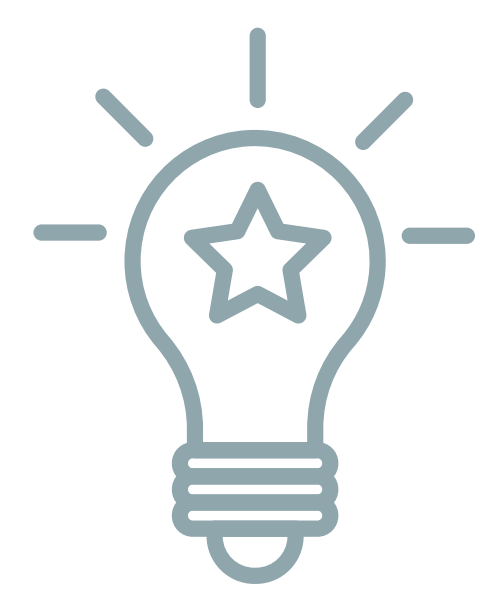

## **CONSEJOS GENERALES**

- -Crea una contraseña siguiendo los consejos arriba señalados.
- [-Cámbiala](https://www.pandasecurity.com/es/mediacenter/mobile-news/frecuencia-cambiar-contrasenas/) a [menudo.](https://www.pandasecurity.com/es/mediacenter/mobile-news/frecuencia-cambiar-contrasenas/)
- -Que tus contraseñas tengan poca o ninguna relación con tu persona .

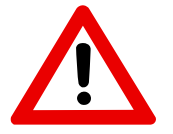

#### **NO PUEDES USAR UNA CONTRASEÑA QUE:**

I

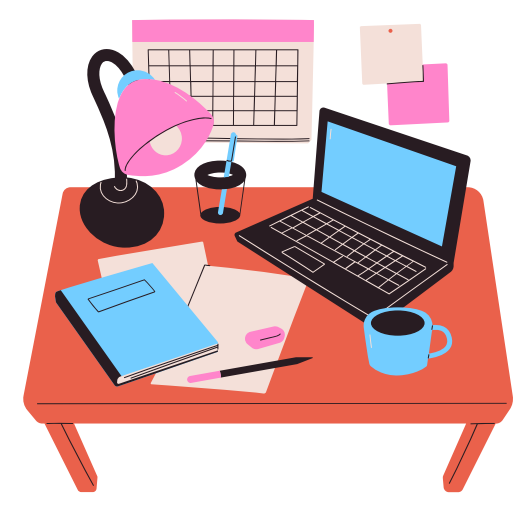

# **CONSEJOS PARA CREAR Y GUARDAR TUS CONTRASEÑAS**

## **TRUCOS PARA GENERAR Y RECORDAR CONTRASEÑAS** A partir de una frase

Piensa en una frase que tenga algún significado para ti y, a ser posible, para nadie más. Que no sea ni muy corta, para que sea difícil de adivinar, ni muy larga, para que la puedas recordar fácilmente. Si tienen mayúsculas y números, mejor. Si hay algún símbolo, magnífico. "En el bar de Juan ponen tapas grandes a 3 euros", por

ejemplo. Ahora coge las primera letra de cada palabra y te sale "ElbdJptga3€",

El título de tu canción favorita puede ser un punto de partida.

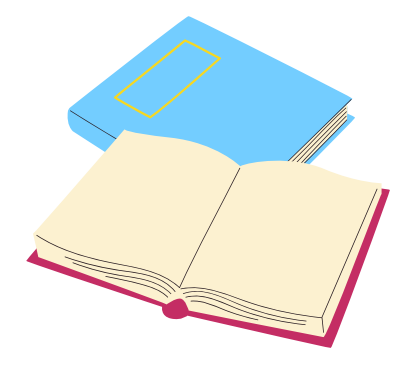

**DE NADA SIRVE UTILIZAR LOS MEJORES MÉTODOS DE CIFRADO, SI AL FINAL ALMACENAS LA CONTRASEÑA MAESTRA DE ADMINISTRADOR QUE DA ACCESO A TODAS EN UN [WORD](https://www.adslzone.net/como-se-hace/word/meter-marca-agua-word/), EXCEL O CUALQUIER ARCHIVO DE TEXTO SIN CIFRAR. E INCLUSO LO QUE ES PEOR, HAY QUIEN LAS DEJA EN UN POST-IT PEGADO A UN MONITOR.**

**SI TE RESULTA COMPLICADO RECORDAR TUS CONTRASEÑAS UTILIZA UN GESTOR DE CONTRASEÑAS (POR EJEMPLO 1PASSWORD ,LASTPASS...)**

### Convertir vocales en números.

"BMiegcohteerso" se convierte en otra un poco más segura: "BM13gc0ht33rs0". Añadiendo uno o varios símbolos podría utilizarse.

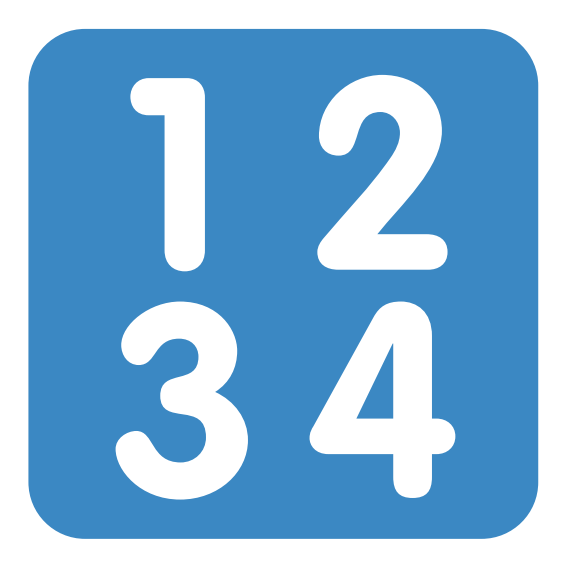